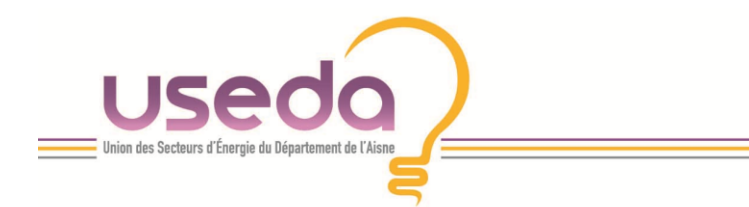

## **G**estion de la **M**aintenance **A**ssistée par **O**rdinateur

Comment signaler une panne ?

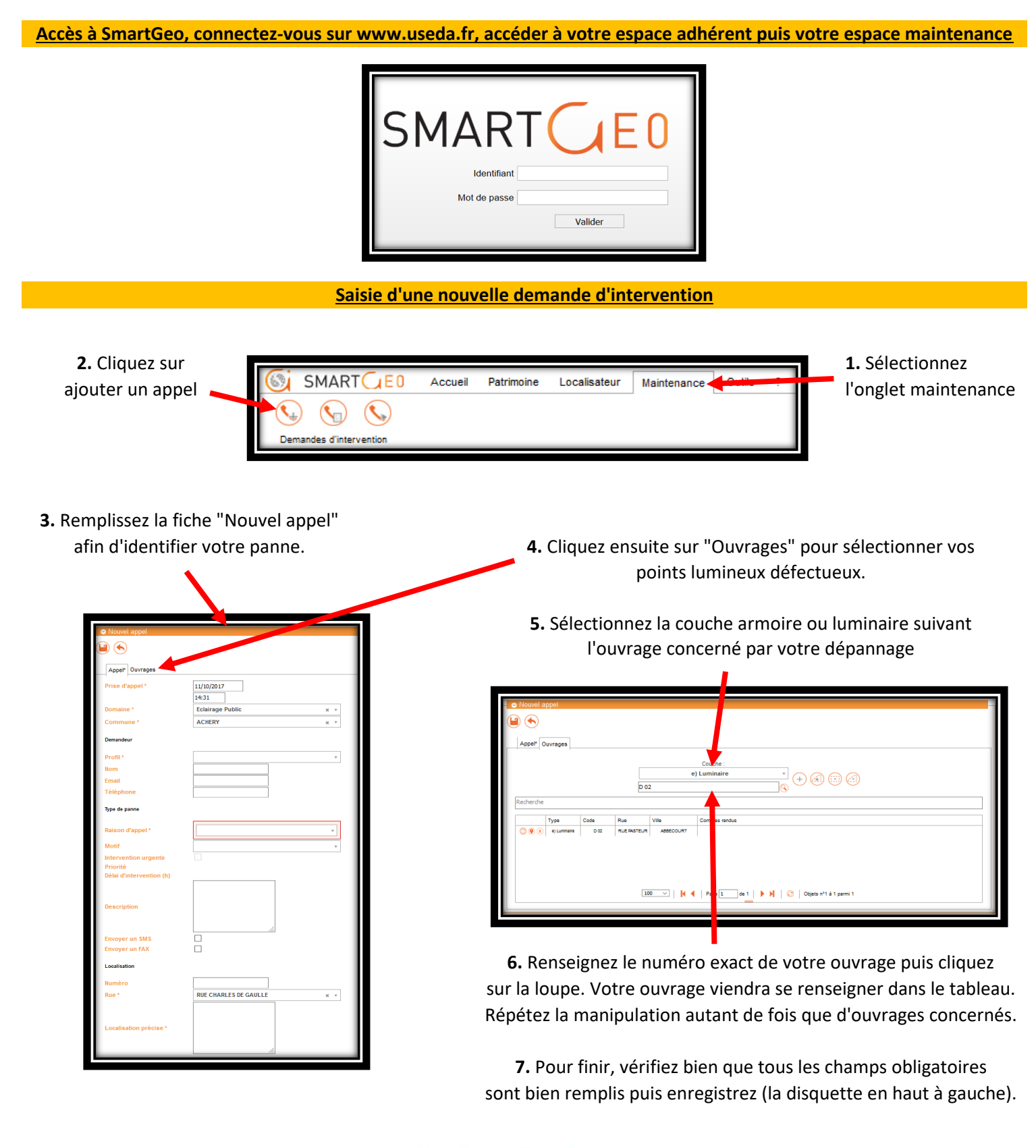

 $\equiv$  Syndicat Mixte Ouvert  $\equiv$ 

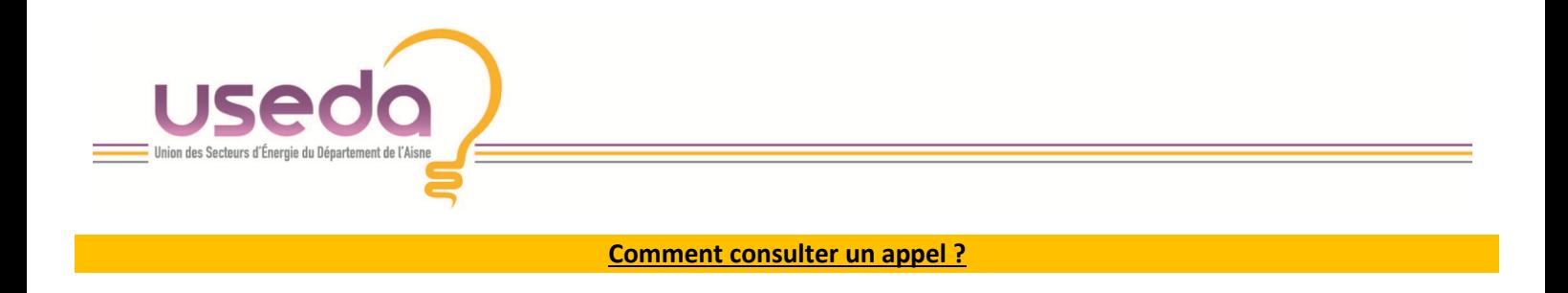

**8.** Dans l'onglet "maintenance", suivez l'ensemble de vos "appels" en cours ou effectués sur votre commune.

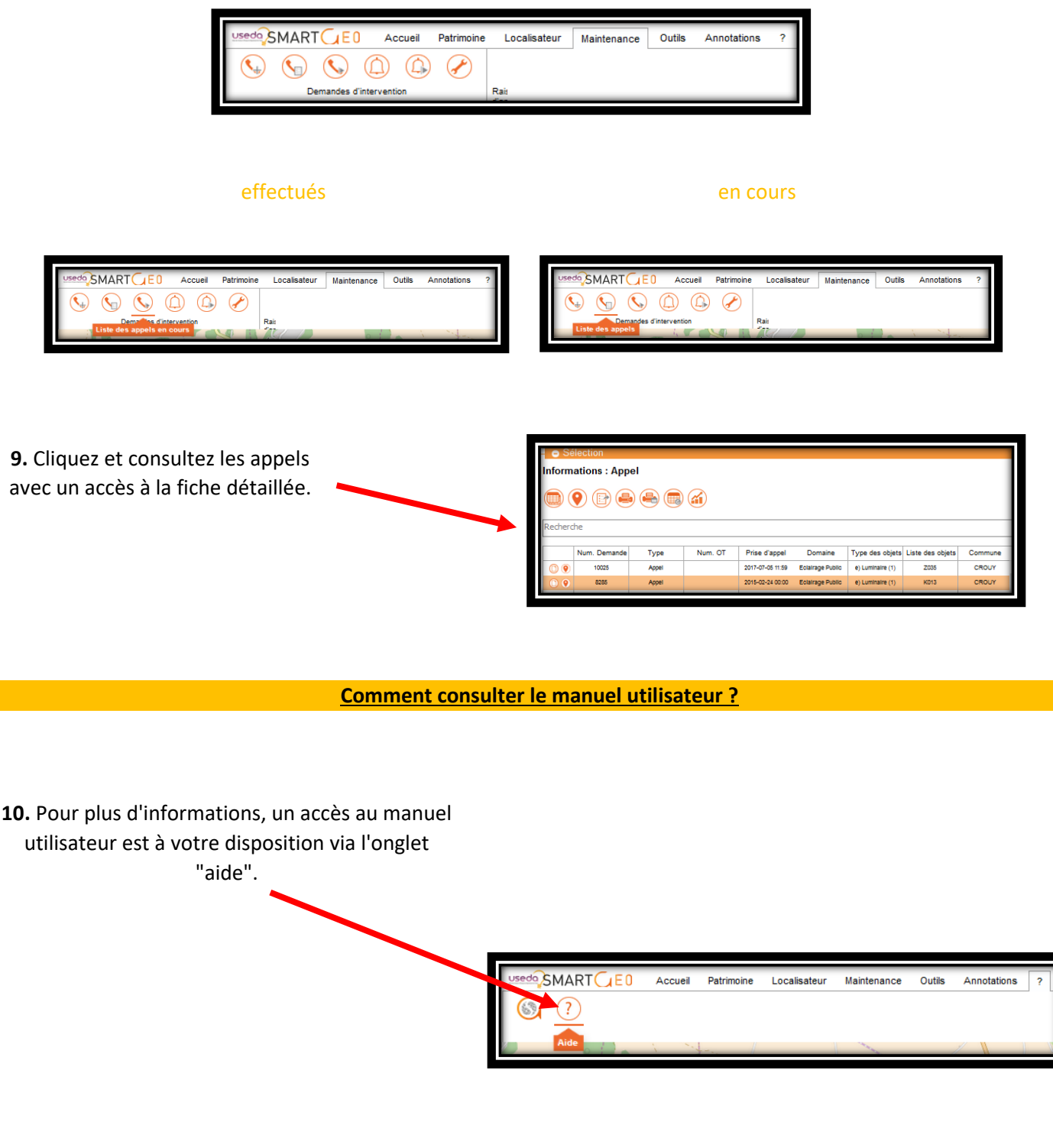

 $\equiv$  Syndicat Mixte Ouvert  $\equiv$